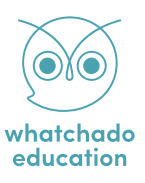

# **Allgemeines zur Nutzung der Unterrichtsmaterialien**

Schön, dass ihr euch dazu entschieden habt unsere Materialien im (Berufsorientierungs)Unterricht einzusetzen oder ganz einfach Lust habt Berufe auf eine andere Art und Weise kennenzulernen bzw. an die Schüler\*innen zu vermitteln. Wir freuen uns jedenfalls sehr, euch in eurer Mission zu unterstützen.

In diesem Dokument geben wir euch einen kurzen Überblick an Tipps und Tricks, wie ihr das meiste aus den Materialien herausholen könnt.

#### **Format & Inhalt der Materialien auf einen Blick**

Wie bereits auf unserer Übersichtsseite angekündigt, bieten wir euch **kostenlose** und **bearbeitbare** PDFs, Übungsbeispiele und Videos:

- **Videos:** Diese sind dazu gedacht, einen kurzen Einblick in ein bestimmtes Themenfeld zu geben. Die Länge beschränkt sich daher meistens auf durchschnittlich 5 Minuten pro Video. Sie dienen vorwiegend der Unterhaltung und der Informationsübermittlung. Außerdem sollen sie Jugendliche motivieren und anregen sich dem Prozess der Berufsorientierung anzunehmen - also, Lust machen Berufe kennenzulernen.
- **Berufsfelder-Factsheets:** Dies sind kurze Zusammenfassungen der Berufsfelder-Videos. Auf genau einer Seite wird das wichtigste nochmal für euch festgehalten. Es soll den Jugendlichen dabei helfen, die gehörten Informationen nochmal schwarz auf weiß in Papierform vor sich zu haben. Am besten teilt man diese gleich nach der Videovorführung aus.
- **Berufsbilder:** Die Inhalte/Informationen der Berufsbilder-PDFs stammen aus den [Berufsbildern](https://www.whatchado.com/de/jobinfo) zu finden unter [whatchado.com](https://www.whatchado.com/de/jobinfo). Im Anschluss an das gemeinsame Ansehen eines Berufsfeldvideos ist es ratsam direkt zu den Berufsbildern mitsamt den zugehörigen Übungsbeispielen überzugehen. **Übungsbeispiele:** Am Ende der Berufsbilder-PDFs findet ihr außerdem Übungsbeispiele, die vor allem der Reflektion der Jugendlichen dienen und zu Diskussion anregen sollen. Diese können entweder digital ausgefüllt oder ausgedruckt schriftlich bearbeitet werden.
- **Lösungen:** In den Berufsbilder-PDFs findet ihr auch Lösungen zu den Übungen. Individuelle Antworten geben Raum für Diskussion und sollen einen regen Austausch unter den Jugendlichen fördern.

**Info:** Es werden mit der Zeit natürlich neue Formate entstehen. Um immer auf dem laufenden gehalten zu werden, könnt ihr euch auch gerne für unseren Education Newsletter unter **[education@whatchado.com](mailto:education%40whatchado.com?subject=)** anmelden - und verpasst somit kein wichtiges Update.

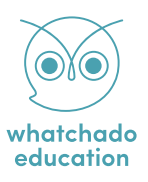

## **Infrastruktur an Schulen**

Wir haben an alles gedacht! Da leider nicht jede Schule mit einem EDV-Raum oder einer zuverlässigen Internetverbindung ausgestattet ist, sind unsere Unterrichtsmaterialien so gedacht, dass sie nicht notwendigerweise direkt im Unterricht durchgearbeitet werden müssen:

- Unsere Videos und Übungen müssen nicht zwingend in einem EDV-Raum angesehen bzw. erarbeitet werden. Die Videos sind so gedacht und konzipiert, dass sie auch in Ruhe zu Hause angesehen und verstanden werden können (im Sinne von "[flipped classroom](http://www.flipped-classroom-austria.at)"). Jugendliche können diese dann am PC/Tablet/Smartphone ansehen und die entsprechenden Übungen digital ausfüllen. Besprochen werden können die Inhalte dann gemeinsam im Klassenraum.
- Ihr könnt die Videos und Übungen aber auch herunterladen und an eurem PC vorführen. Die PDFs könnt ihr ganz einfach ausdrucken und den Jugendlichen in die Hand drücken. Übungen könnt ihr somit direkt im Klassenraum gemeinsam durchgehen und besprechen.

### **Bearbeitbarkeit der Materialien**

Unsere Videos und PDFs stehen euch zum freien Download zur Verfügung. Die PDFs könnt ihr ganz einfach mittels folgender Programme in Word Dokumente umwandeln und bearbeiten:

- Original Acrobat Reader (kostenpflichtig)
- PDF2DOC (kostenfrei): [https://pdf2doc.com/](https://pdf2doc.com)
- Smallpdf (kostenfrei):<https://smallpdf.com/pdf-to-word>

Hinsichtlich des Copyrights müsst ihr euch keine Sorgen machen - unsere Materialien sind unter CC BY-SA 4.0 lizenziert, welche euch eine Bearbeitung erlauben.

Die Videomaterialien könnt ihr auch als Datei runterladen. Wollt ihr diese interaktiver gestalten und mit Fragen versehen? So empfehlen wir euch die quelloffene und kostenlose Software H5P: [https://h5p.org/](https://h5p.org).

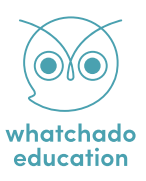

#### **Wording, Glossar und sonstige Erklärungen**

Sollte es in unseren Berufsbilder-PDFs Begriffe geben, die die Jugendlichen nicht auf Anhieb verstehen, so können diese ganz einfach am PC "nachgeschlagen" oder gegoogelt werden. Dazu bitte Google Chrome als Browser benutzen. Auf [whatchado.com](http://whatchado.com) gehen, auf "Berufe" klicken, das jeweilige Wort suchen und mit der rechten Maustaste darauf klicken. Es öffnet sich dann ein Fenster mit Erklärungen zum gesuchten Begriff.

#### **1.** Arbeiten in diesem Berufsfeld **1. In the case of the case of the case of the case of the case of the case of the case of the case of the case of the case of the case of the case of the case of the case of the case of**

#### Wichtige Fähigkeiten als Category Manager/-in

Als Category Manager musst du einen Blick für das große Ganze haben und gut planen und organisieren können. Schließlich bist du für den Erfolg einer aanzen Warenaruppe verantwortlich. Du musst aut mit Zahlen umaehen können, weil du die Performance deiner Warengruppe messen, analysieren und daraus Schlüsse ziehen können musst. Auch Einkaufs- und Verkaufspreise musst du so festlegen, dass der Händler den größtmöglichen Gewinn daraus zieht. Hier sind nicht nur Rechenkenntnisse gefragt, sondern auch ein gewisses Verhandlungsgeschick im Umgang mit der Industrie.

vielen Bereichen arbeitest und somit r musst. Du solltest ebenfalls ein Gespi Promotions gehören zu deinem Aufg ergebnisorientiert denken und dein H ausrichten können. Vor allem aber m "Kundenbrille" aufzusetzen, die Bedü und ihnen bestmöglich entgegenzukr Tools im kaufmännischen Bereich, wi umgehen können. Fremdsprachen si besonders wenn du bei einem interna möchtest.

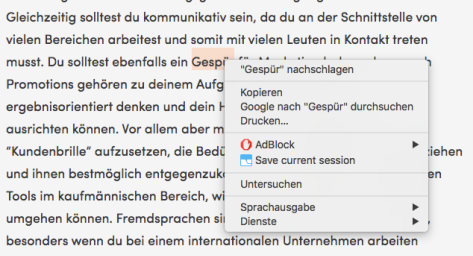

### 

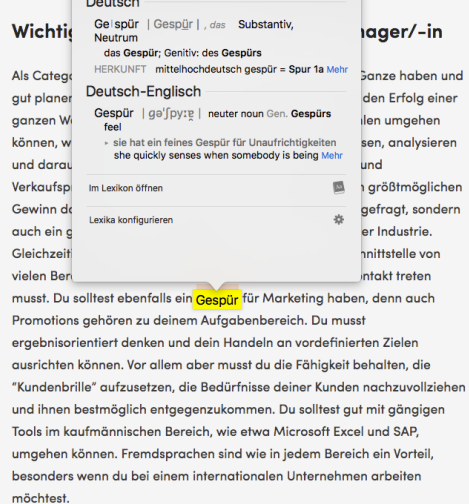

**3.**

Gelspür | Gespür | , das Substantiv, Neutrum das Gespür: Genitiv: des Gespürs HERKUNFT mittelhochdeutsch gespür = Spur 1a Fähigkeit, etwas [im Voraus] zu erfassen, zu ahnen ein feines, sicheres Gespür für etwas haben |<br>ohne Gespür für die Zusammenhänge

Deutsch

 $-$  Deutsch-Englisch

Gespür | gə'fpyrg | neuter noun Gen. Gespürs feel ---<br>sie hat ein feines Gespür für Unaufrichtigkeiten<br>she quickly senses when somebody is being insincere

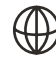

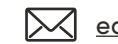